## Package 'fMRItools'

May 30, 2024

<span id="page-0-0"></span>Type Package

Title Routines for Common fMRI Processing Tasks

Version 0.4.7

Maintainer Amanda Mejia <mandy.mejia@gmail.com>

Description Supports fMRI (functional magnetic resonance imaging) analysis tasks including reading in 'CIFTI', 'GIFTI' and 'NIFTI' data, temporal filtering, nuisance regression, and aCompCor (anatomical Components Correction) (Muschelli et al. (2014) [<doi:10.1016/j.neuroimage.2014.03.028>](https://doi.org/10.1016/j.neuroimage.2014.03.028)).

**Depends** R  $(>= 3.5.0)$ 

License GPL-3

Encoding UTF-8

Imports stats, matrixStats

Suggests ciftiTools, corpcor, expm, gifti, knitr, rmarkdown, robustbase, pesel, RNifti, oro.nifti, gsignal, testthat (>= 3.0.0), covr, fda, quantreg, graphics, grDevices

RoxygenNote 7.3.1

URL <https://github.com/mandymejia/fMRItools>

BugReports <https://github.com/mandymejia/fMRItools/issues>

NeedsCompilation no

Author Amanda Mejia [aut, cre], Damon Pham [aut] (<<https://orcid.org/0000-0001-7563-4727>>), Mark Fiecas [ctb]

Repository CRAN

Date/Publication 2024-05-30 05:00:02 UTC

### R topics documented:

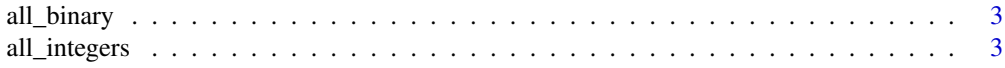

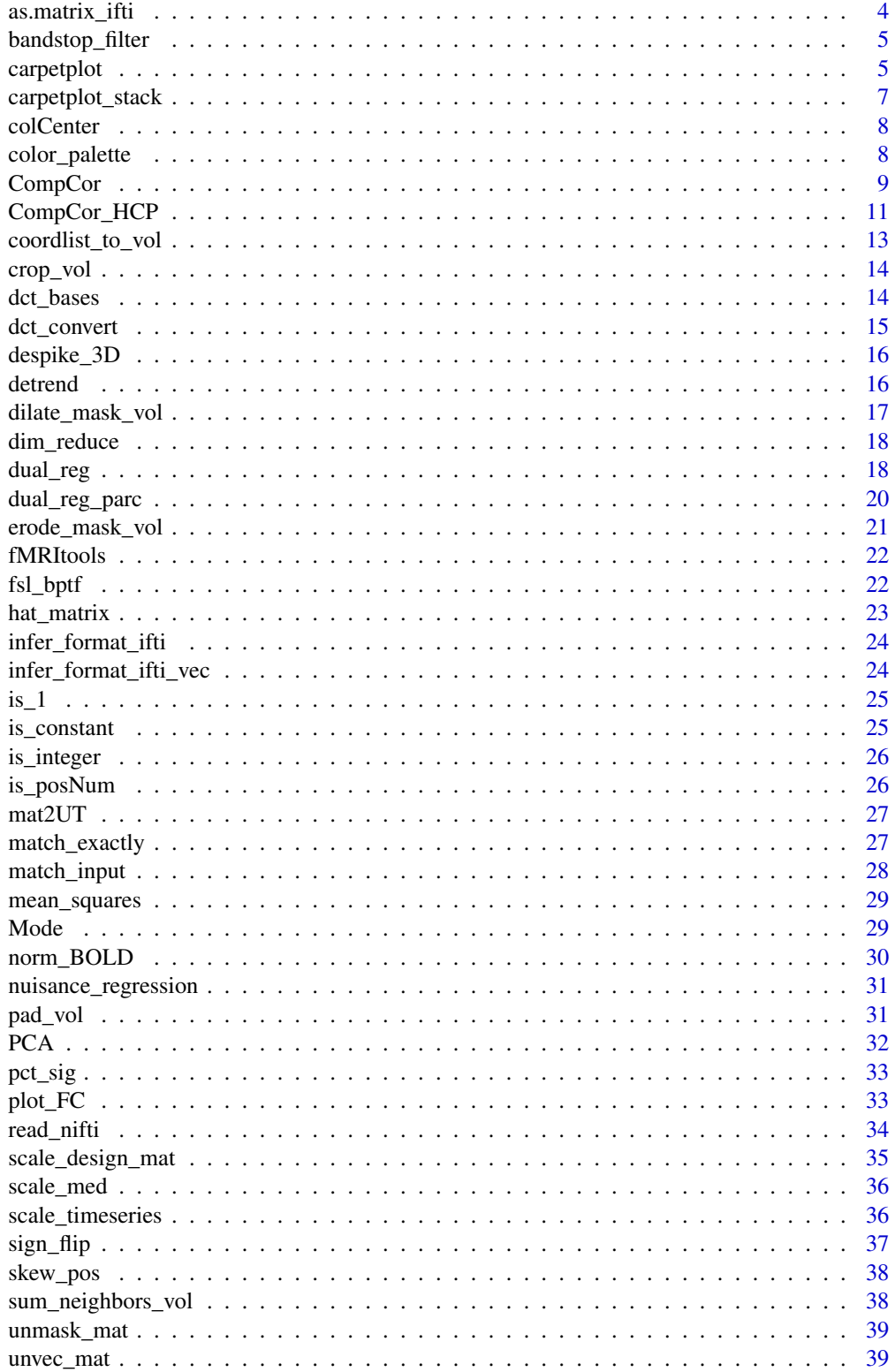

### <span id="page-2-0"></span>all\_binary 3

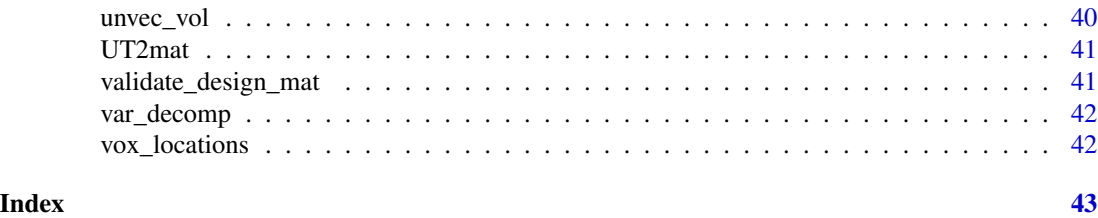

all\_binary *All binary?*

### Description

Check if a data vector or matrix is all zeroes and ones. Option to also accept logical values.

### Usage

all\_binary(x, logical\_ok = TRUE)

### Arguments

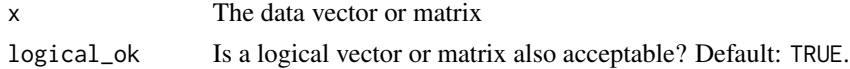

### Value

Logical. Is x binary data?

all\_integers *All integers?*

### Description

Check if a data vector or matrix is all integers.

### Usage

```
all_integers(x)
```
#### Arguments

x The data vector or matrix

### Value

Logical. Is x all integers?

Convert CIFTI, NIFTI, or GIFTI input to a  $T \times V$  matrix by reading it in with the corresponding package and then separating the data from the metadata. Also works with the intermediate R objects created from reading these files: "xifti" objects from ciftiTools, "gifti" objects from gifti, "nifti" or "niftiExtension" objects from oro.nifti, and "niftiImage" objects from RNifti.

For CIFTI files, only intents supported by ciftiTools are supported: dscalar, dtseries, and dlabel. For NIFTI file or NIFTI-intermediate R objects, the data will be vectorized/masked.

#### Usage

```
as.matrix_ifti(
 x,
 meta = FALSE,sortSub = FALSE,
 TbyV = TRUE,verbose = FALSE,
  ...
```
 $\mathcal{L}$ 

#### Arguments

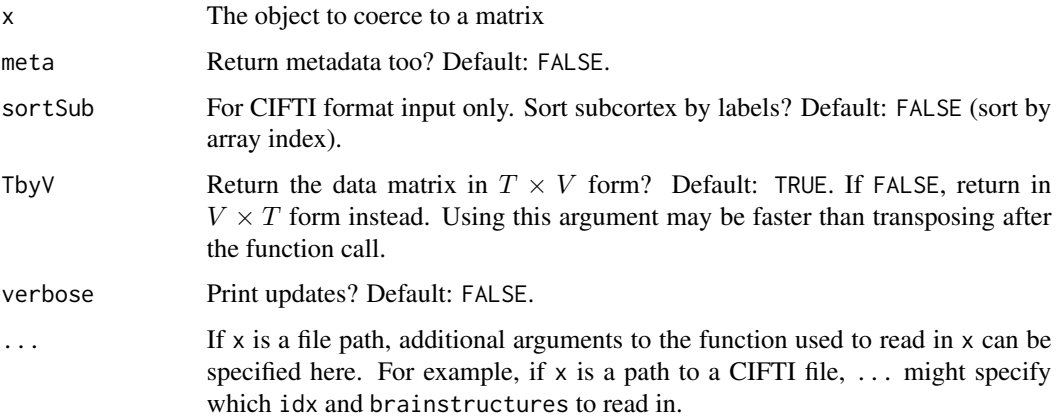

### Value

If !meta, x as a matrix. If meta, a list of length two: the first entry is x as a matrix, and the second entry is the metadata of x.

<span id="page-4-0"></span>Filter out frequencies within a given range using a Chebyshev Type II stopband. Essentially a convenience wrapper for the [cheby2](#page-0-0) function.

#### Usage

```
bandstop_filter(X, TR, f1, f2, Rs = 20)
```
#### Arguments

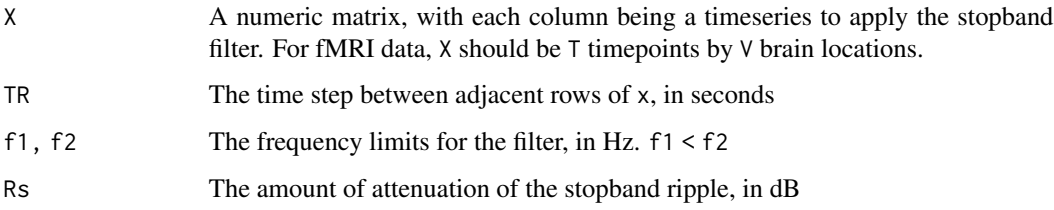

### Value

The filtered data

### Examples

```
if (requireNamespace("gsignal", quietly=TRUE)) {
n_voxels = 1e4
n_timepoints = 100
X = \text{cbind}(\text{arima.sim}(n=100, \text{list}(ar=.6)), \text{arima.sim}(n=100, \text{list}(ar=.6)))Y = bandstop_fitter(X, .72, .31, .43)}
```
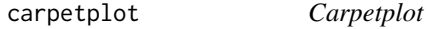

### Description

Plot a matrix with graphics:: image. For fMRI data, this is the "carpetplot" or grayplot coined by (Power, 2017). The graphics and grDevices packages are required.

### Usage

```
carpetplot(
  x,
  qcut = 0.1,
  fname = NULL,
  center = TRUE,
  scale = FALSE,
  colors = "gray255",
  sortSub = TRUE,
  ...
\mathcal{L}
```
### Arguments

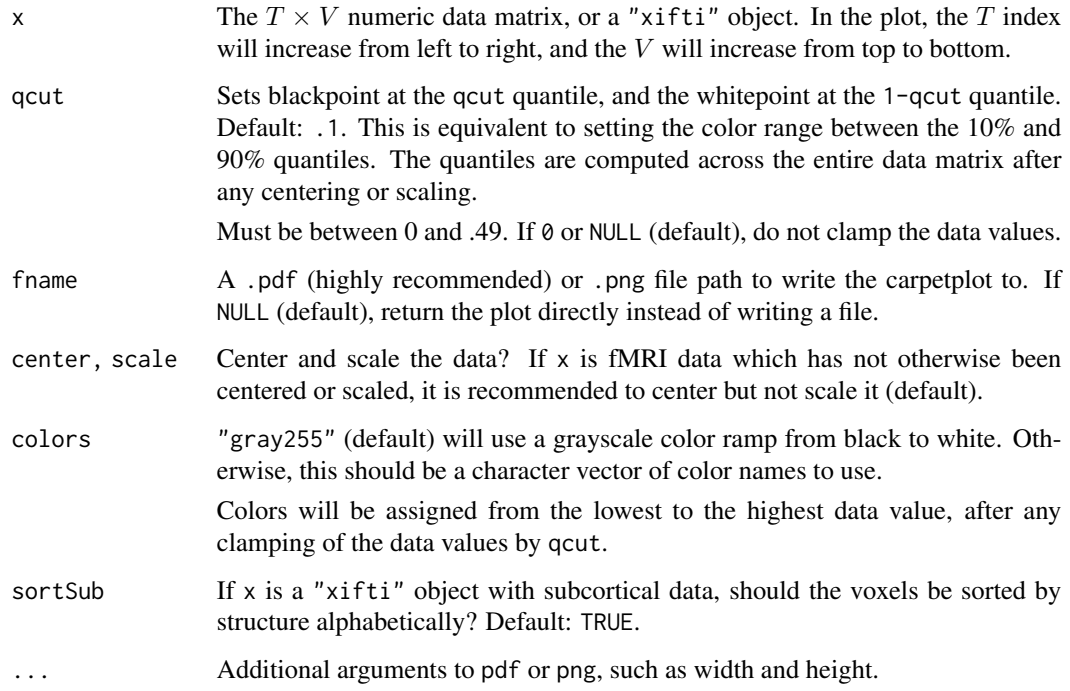

### Value

The image or NULL, invisibly if a file was written.

### References

• Power, J. D. A simple but useful way to assess fMRI scan qualities. NeuroImage 154, 150-158 (2017).

<span id="page-6-0"></span>Stacks carpetplots on top of one another by rbinding the matrices.

### Usage

```
carpetplot_stack(
 x_list,
 center = TRUE,
 scale = FALSE,
 qcut = 0.1,match_scale = TRUE,
 nsep = 0,...
\mathcal{L}
```
### Arguments

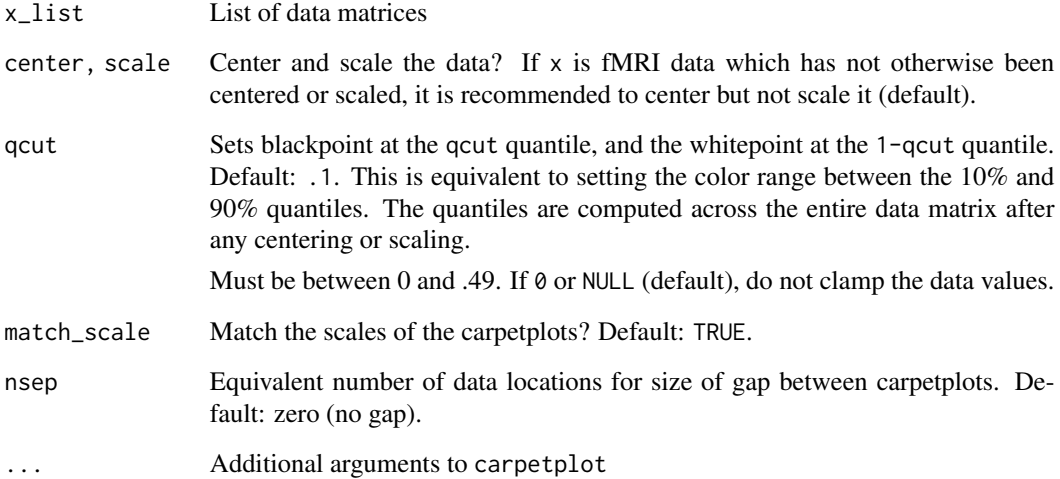

#### Value

NULL, invisibly

<span id="page-7-0"></span>

Efficiently center columns of a matrix. (Faster than base::scale.)

#### Usage

colCenter(X)

### Arguments

X The data matrix. Its columns will be centered.

#### Value

The centered data

color\_palette *Color palette*

### Description

Color palettes for fMRI data analysis tasks

#### Usage

```
color_palette(pal = "Beach")
```
### Arguments

pal "Beach" (default; blue to white to red), "Sand" (white to red), or "Water" (white to blue).

#### Value

A data.frame with two columns: "col" has the hex code of color, and "val" has the placement of colors between zero and one.

<span id="page-8-1"></span><span id="page-8-0"></span>

The aCompCor algorithm for denoising fMRI data using noise ROIs data

### Usage

```
CompCor(
 X,
 ROI_data = "infer",
 ROI_noise = NULL,
 noise_nPC = 5,
 noise_erosion = NULL,
 center = TRUE,
 scale = TRUE,
 nuisance = NULL
)
```
### Arguments

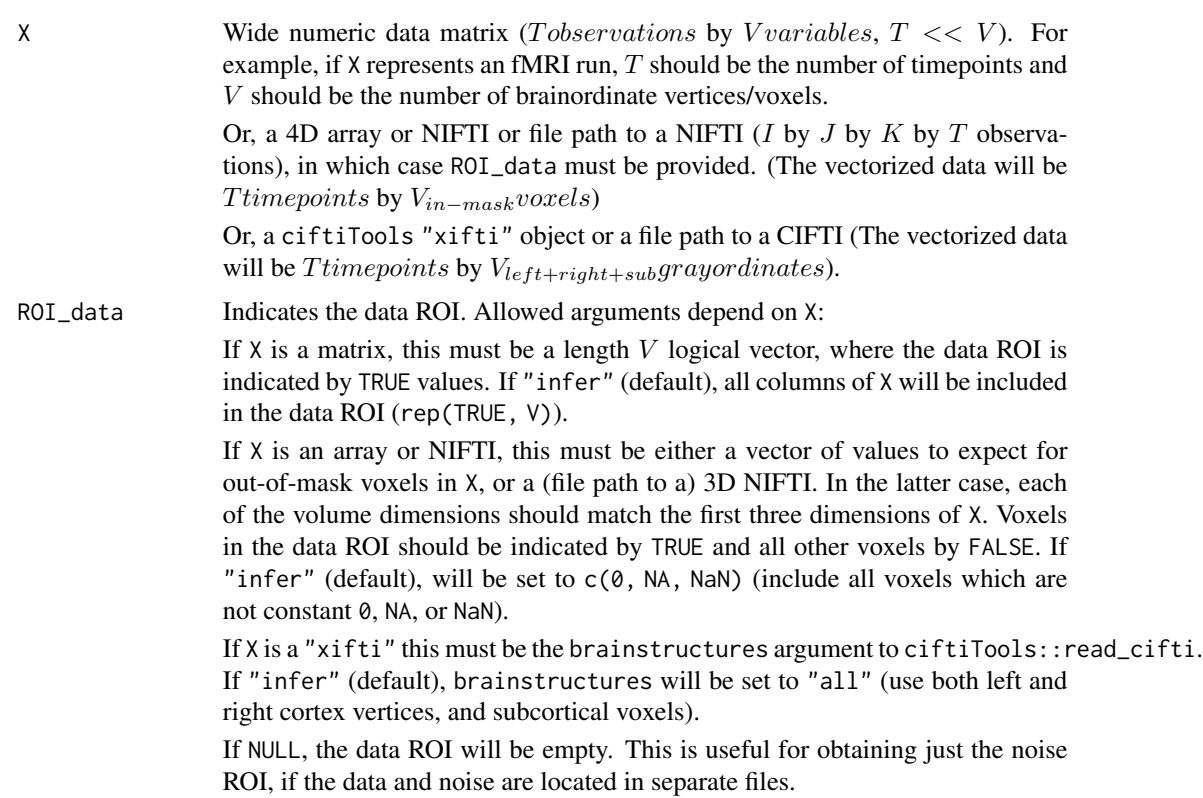

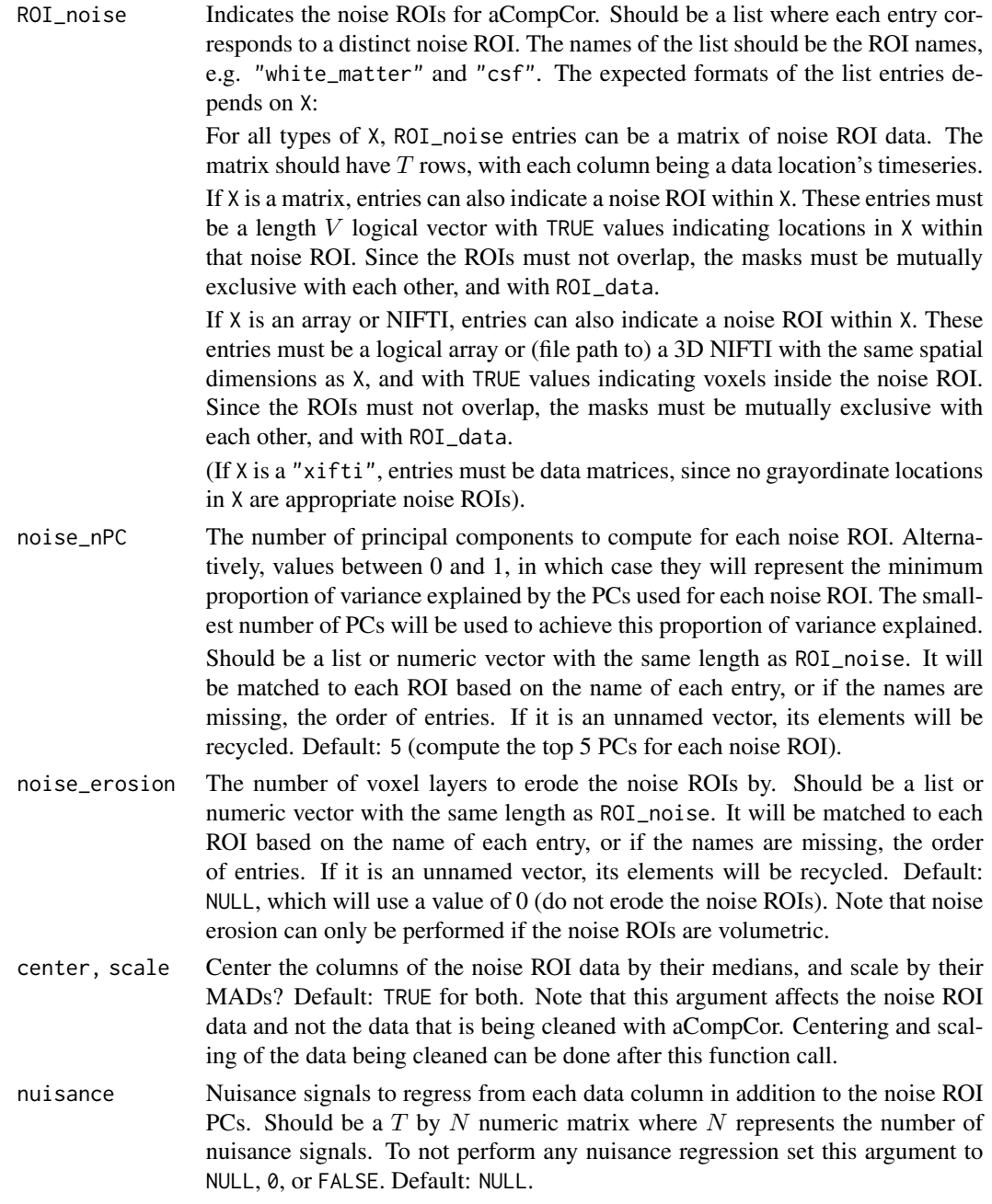

#### Details

First, the principal components (PCs) of each noise region of interest (ROI) are calculated. For each ROI, voxels are centered and scaled (can be disabled with the arguments center and scale), and then the PCs are calculated via the singular value decomposition.

Next, aCompCor is performed to remove the shared variation between the noise ROI PCs and each location in the data. This is accomplished by a nuisance regression using a design matrix with the

#### <span id="page-10-0"></span>CompCor\_HCP 11

noise ROI PCs, any additional regressors specified by nuisance, and an intercept term. (To detrend the data and perform aCompCor in the same regression, nuisance can be set to DCT bases obtained with the function [dct\\_bases](#page-13-1).)

#### Value

A list with entries "data", "noise", and potentially "ROI\_data".

The entry "data" will be a  $V \times T$  matrix where each row corresponds to a data location (if it was originally an array, the locations will be voxels in spatial order). Each row will be a time series with each noise PC regressed from it. This entry will be NULL if there was no data.

The entry "noise" is a list of noise PC scores, their corresponding variance, and their ROI mask, for each noise ROI.

If the data ROI is not all TRUE, the entry "ROI\_data" will have the ROI mask for the data.

#### References

- Behzadi, Y., Restom, K., Liau, J. & Liu, T. T. A component based noise correction method (CompCor) for BOLD and perfusion based fMRI. NeuroImage 37, 90-101 (2007).
- Muschelli, J. et al. Reduction of motion-related artifacts in resting state fMRI using aComp-Cor. NeuroImage 96, 22-35 (2014).

#### See Also

CompCor\_HCP

CompCor\_HCP *Anatomical CompCor for HCP NIFTI and CIFTI data*

#### Description

Wrapper to [CompCor](#page-8-1) for HCP-format data. Can be used to clean the surface-based CIFTI data with aCompCor using the noise PCs and ROIs calculated from the NIFTI fMRI data and NIFTI mask. Can also be used to just obtain the noise PCs and ROIs without performing aCompCor, if the CIFTI data is not provided.

#### Usage

```
CompCor_HCP(
  nii,
  nii_labels,
  ROI\_noise = c("wm\_cort", "csf").noise\_nPC = 5,
  noise_erosion = NULL,
  idx = NULL,cii = NULL,
  brainstructures = c("left", "right"),
```

```
center = TRUE,
  scale = TRUE,
 DCT = 0,
 nuisance_too = NULL,
 verbose = FALSE
\mathcal{L}
```
### Arguments

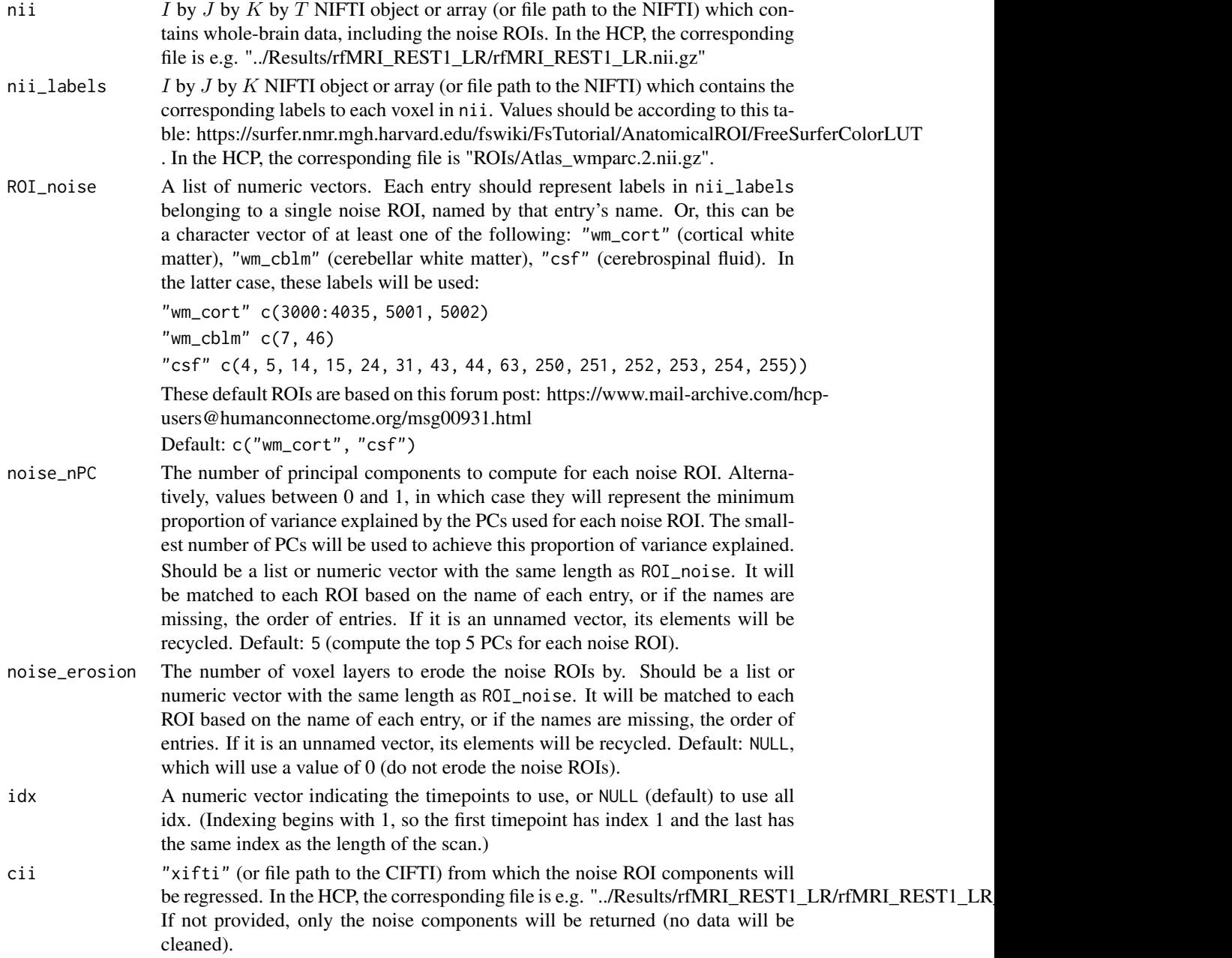

<span id="page-12-0"></span>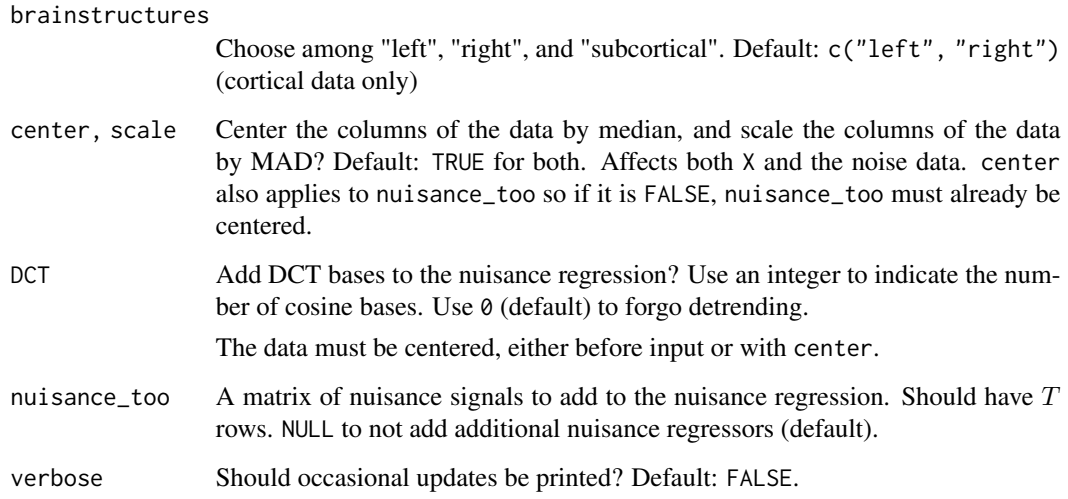

#### Value

The noise components, and if cii is provided, the cleaned surface-based data as a "xifti" object.

### References

- Behzadi, Y., Restom, K., Liau, J. & Liu, T. T. A component based noise correction method (CompCor) for BOLD and perfusion based fMRI. NeuroImage 37, 90-101 (2007).
- Muschelli, J. et al. Reduction of motion-related artifacts in resting state fMRI using aComp-Cor. NeuroImage 96, 22-35 (2014).

#### See Also

CompCor

coordlist\_to\_vol *Convert coordinate list to 3D array*

#### Description

Converts a sparse coordinate list to its non-sparse volumetric representation.

#### Usage

coordlist\_to\_vol(coords, fill = FALSE)

### <span id="page-13-0"></span>Arguments

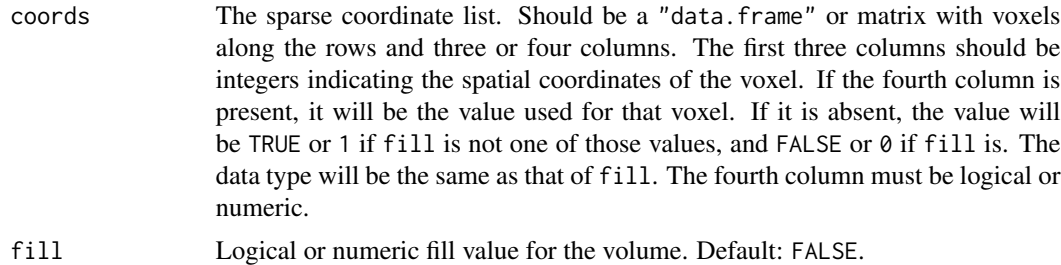

### Value

The volumetric data

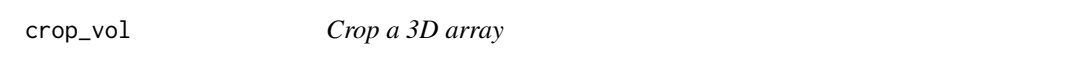

### Description

Remove empty (zero-valued) edge slices from a 3D array.

#### Usage

crop\_vol(x)

### Arguments

x The numeric 3D array to crop.

### Value

A list of length two: "data", the cropped array, and "padding", the number of slices removed from each edge of each dimension.

<span id="page-13-1"></span>dct\_bases *Generate cosine bases for the DCT*

### Description

Generate cosine bases for the DCT

### Usage

dct\_bases(T\_, n)

### <span id="page-14-0"></span>dct\_convert 15

#### Arguments

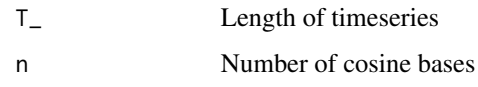

### Value

Matrix with cosine bases along columns

dct\_convert *DCT and frequency conversion*

### Description

Convert between number of DCT bases and Hz of highpass filter

### Usage

 $dct_{\text{convert}}(T_{-}, TR, n = NULL, f = NULL)$ dct2Hz(T\_, TR, n) Hz2dct(T\_, TR, f)

### Arguments

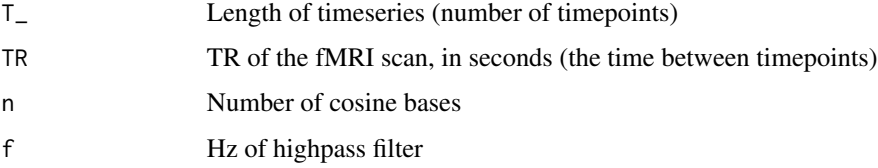

### Details

Provide either n or f to calculate the other.

If only the total length of the scan is known, you can set that to TR and use T\_=1.

 $f = n/(2 * T_*TR)$ 

### Value

If n was provided, the highpass filter cutoff (Hz) is returned. Otherwise, if f was provided, the number of cosine bases is returned. The result should be rounded before passing to [dct\\_bases](#page-13-1)

<span id="page-15-0"></span>

Identify and interpolate outliers. See [the AFNI documentation for 3dDespike](https://afni.nimh.nih.gov/pub/dist/doc/program_help/3dDespike.html) for additional information.

### Usage

despike\_3D(Yt,  $c1 = 2.5$ ,  $c2 = 4$ )

### Arguments

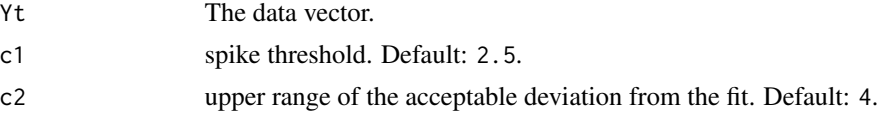

### Examples

```
if (requireNamespace("fda", quietly=TRUE) && requireNamespace("quantreg", quietly=TRUE)) {
y <- rnorm(99) + cos(seq(99)/15)*3
y[20] <- 20
despike_3D(y)
}
```
detrend *Detrending with DCT or FFT*

#### Description

```
Detrending with DCT or FFT
```
#### Usage

detrend(X, TR,  $f = 0.008$ , method = c("DCT", "FFT"))

### Arguments

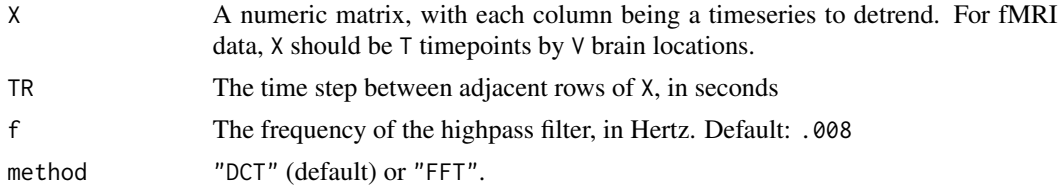

### <span id="page-16-0"></span>dilate\_mask\_vol 17

### Value

Detrended X

### Examples

```
detrend(matrix(rnorm(700), nrow=100), TR=.72)
```
dilate\_mask\_vol *Dilate 3D mask*

### Description

Dilate a volumetric mask by a certain number of voxel layers. For each layer, any out-of-mask voxel adjacent to at least one in-mask voxel is added to the mask.

### Usage

dilate\_mask\_vol(vol, n\_dilate = 1, out\_of\_mask\_val = NA, new\_val = 1)

### Arguments

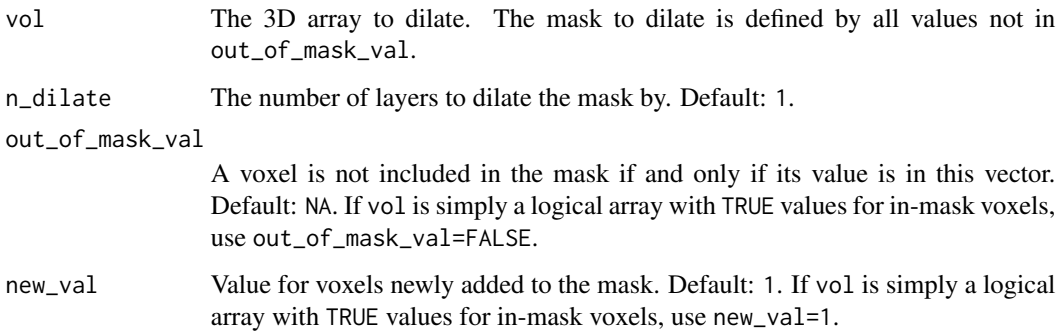

#### Details

Diagonal voxels are not considered adjacent, i.e. the voxel at (0,0,0) is not adjacent to the voxels at  $(1,1,0)$  or  $(1,1,1)$ , although it is adjacent to  $(1,0,0)$ .

#### Value

The dilated vol. It is the same as vol, but dilated voxels are replaced with new\_val.

Performs dimension reduction and prewhitening based on probabilistic PCA using SVD. If dimensionality is not specified, it is estimated using the method described in Minka (2008).

#### Usage

 $dim\_reduce(X, Q = NULL, Q_max = 100)$ 

#### Arguments

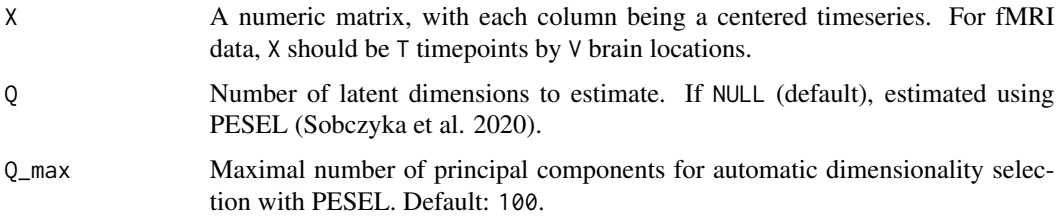

### Value

A list containing the dimension-reduced data (data\_reduced, a  $V \times Q$  matrix), prewhitening/dimension reduction matrix (H, a  $QxT$  matrix) and its (pseudo-)inverse (Hinv, a  $TxQ$  matrix), the noise variance (sigma\_sq), the correlation matrix of the dimension-reduced data (C\_diag, a  $QxQ$  matrix), and the dimensionality (Q).

#### Examples

```
nT < -30nV < -400nQ <- 7
X <- matrix(rnorm(nV*nQ), nrow=nV) %*% diag(seq(nQ, 1)) %*% matrix(rnorm(nQ*nT), nrow=nQ)
dim_reduce(X, Q=nQ)
```
dual\_reg *Dual Regression*

#### Description

Dual Regression

#### dual\_reg 2012 2013 2014 2022 2022 2023 2024 2022 2022 2023 2024 2022 2023 2024 2022 2023 2024 2022 2023 2022 20

### Usage

```
dual_reg(
  BOLD,
  GICA,
  scale = c("local", "global", "none"),
  scale_sm_xifti = NULL,
  scale_sm_FWHM = 2,
  TR = NULL,hpf = 0.01,
  GSR = FALSE\mathcal{L}
```
### Arguments

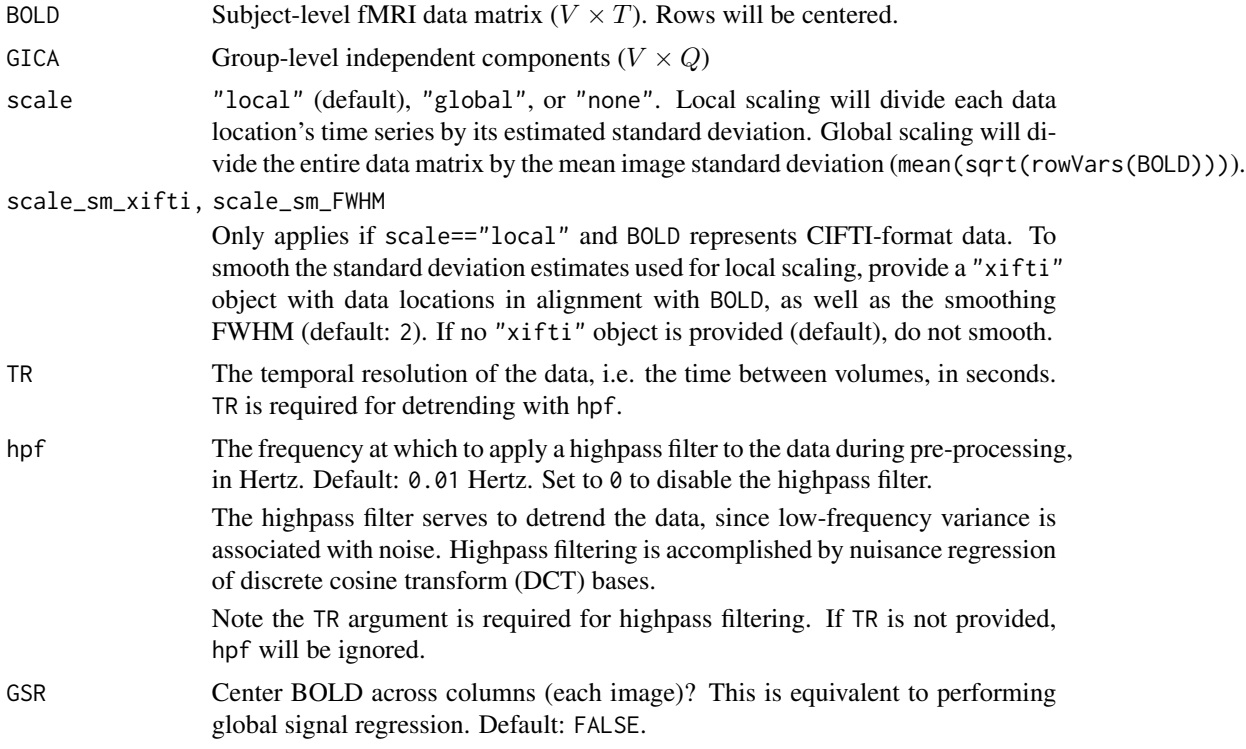

### Value

A list containing the subject-level independent components  $S$  ( $V \times Q$ ), and subject-level mixing matrix  $\mathbf{A}$  (TxQ).

### Examples

 $nT < -30$ nV <- 400  $nQ \leq -7$ mU <- matrix(rnorm(nV\*nQ), nrow=nV)

```
mS <- mU %*% diag(seq(nQ, 1)) %*% matrix(rnorm(nQ*nT), nrow=nQ)
BOLD <- mS + rnorm(nV*nT, sd=.05)
GICA < - mU
dual_reg(BOLD=BOLD, GICA=mU, scale="local")
```
dual\_reg\_parc *Multiple regression for parcel data*

### Description

Multiple regression for parcel data

### Usage

```
dual_reg_parc(
 BOLD,
 parc,
 parc_vals,
 scale = c("local", "global", "none"),
  scale_sm_xifti = NULL,
 scale_sm_FWHM = 2,
 TR = NULL,hpf = 0.01,
 GSR = FALSE\mathcal{L}
```
### Arguments

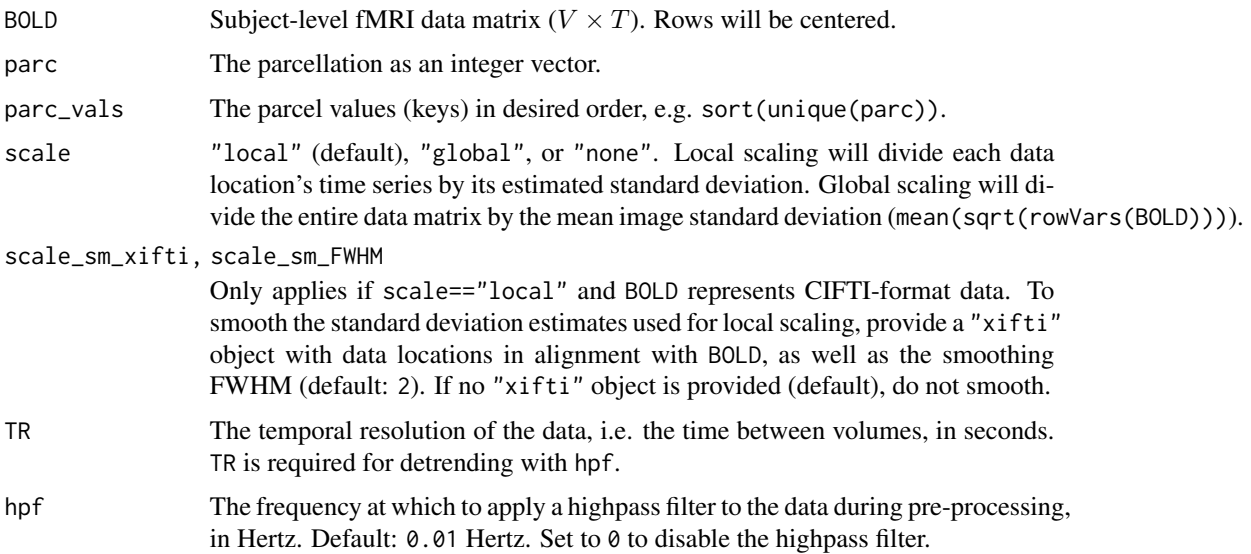

<span id="page-19-0"></span>

<span id="page-20-0"></span>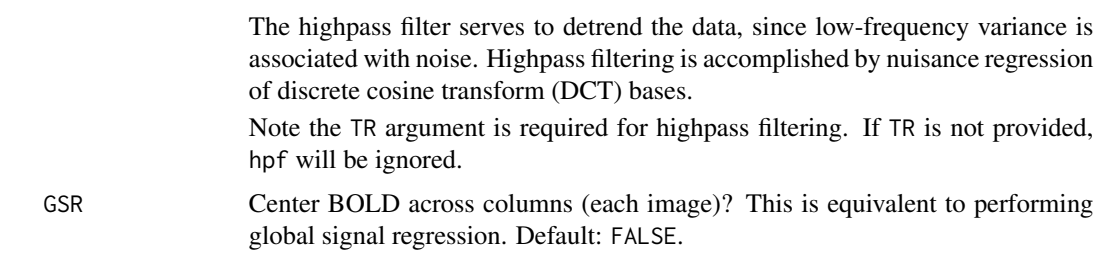

#### Value

A list containing the subject-level independent components  $S(Q \times V)$ , and subject-level mixing matrix  $\mathbf{A}$  (TxQ).

erode\_mask\_vol *Erode 3D mask*

#### Description

Erode a volumetric mask by a certain number of voxel layers. For each layer, any in-mask voxel adjacent to at least one out-of-mask voxel is removed from the mask.

#### Usage

```
erode_mask_vol(vol, n_erosion = 1, out_of_mask_val = NA)
```
#### Arguments

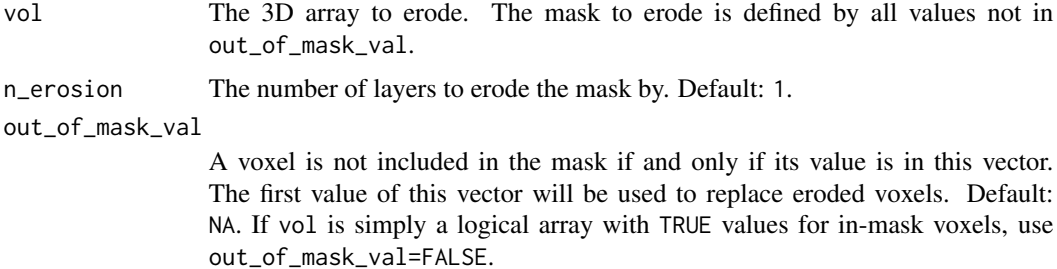

### Details

Diagonal voxels are not considered adjacent, i.e. the voxel at (0,0,0) is not adjacent to the voxels at  $(1,1,0)$  or  $(1,1,1)$ , although it is adjacent to  $(1,0,0)$ .

### Value

The eroded vol. It is the same as vol, but eroded voxels are replaced with out\_of\_mask\_val[1].

<span id="page-21-0"></span>

See help(package="fMRItools") for a list of functions.

### Author(s)

Maintainer: Amanda Mejia <mandy.mejia@gmail.com> Authors:

• Damon Pham <damondpham@gmail.com> [\(ORCID\)](https://orcid.org/0000-0001-7563-4727)

Other contributors:

• Mark Fiecas <mfiecas@umn.edu> [contributor]

#### See Also

Useful links:

- <https://github.com/mandymejia/fMRItools>
- Report bugs at <https://github.com/mandymejia/fMRItools/issues>
- 

fsl\_bptf bptf *function from FSL*

#### Description

Copy of bptf highpass filter from FSL. The results are very similar but not identical.

#### Usage

```
fsl_bptf(orig_data, HP_sigma = 2000)
```
### Arguments

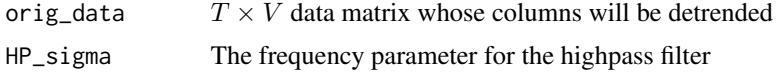

#### Details

Sources: https://cpb-us-w2.wpmucdn.com/sites.udel.edu/dist/7/4542/files/2016/09/fsl\_temporal\_filt-15sywxn.m https://github.com/rordenlab/niimath/blob/master/src/core32.c

### <span id="page-22-0"></span>hat\_matrix 23

### Value

The data with detrended columns

#### References

• Jenkinson, M., Beckmann, C. F., Behrens, T. E. J., Woolrich, M. W. & Smith, S. M. FSL. NeuroImage 62, 782-790 (2012).

### Examples

fsl\_bptf(matrix(rnorm(700), nrow=100))

hat\_matrix *Hat matrix*

### Description

Get the hat matrix from a design matrix.

#### Usage

```
hat_matrix(design)
```
### Arguments

design The  $T$  by  $Q$  design matrix

#### Details

Uses the QR decomposition.

#### Value

The  $T$  by  $T$  hat matrix

### Examples

hat\_matrix(cbind(seq(100), 1))

<span id="page-23-1"></span><span id="page-23-0"></span>infer\_format\_ifti *Infer fMRI data format*

### Description

Infer fMRI data format

#### Usage

```
infer_format_ifti(BOLD, verbose = FALSE)
```
#### **Arguments**

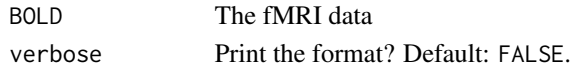

#### Value

A length-two vector. The first element indicates the format: "CIFTI" file path, "xifti" object, "GIFTI" file path, "gifti" object, "NIFTI" file path, "nifti" object, "RDS" file path, or "data". The second element indicates the sub-format if relevant; i.e. the type of CIFTI or GIFTI file/object.

infer\_format\_ifti\_vec *Infer fMRI data format for several inputs*

#### Description

Vectorized version of [infer\\_format\\_ifti](#page-23-1). Expects all inputs to have the same format.

#### Usage

```
infer_format_ifti_vec(BOLD, verbose = FALSE)
```
#### **Arguments**

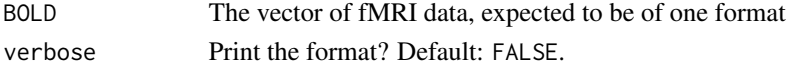

#### Details

Raises an error if the elements of BOLD do not share the same format.

### Value

A length-two vector. The first element indicates the format: "CIFTI" file path, "xifti" object, "GIFTI" file path, "gifti" object, "NIFTI" file path, "nifti" object, "RDS" file path, or "data". The second element indicates the sub-format if relevant; i.e. the type of CIFTI or GIFTI file/object.

<span id="page-24-0"></span>

Is this object the expected data type, and length one?

### Usage

 $is_1(x, dtype = c("numeric", "logical", "character"))$ 

### Arguments

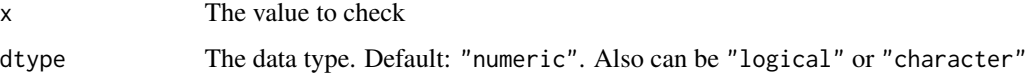

### Value

TRUE if x is dtype and length one.

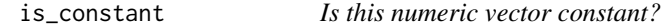

### Description

Is this numeric vector constant?

### Usage

 $is\_constant(x, TOL = 1e-08)$ 

### Arguments

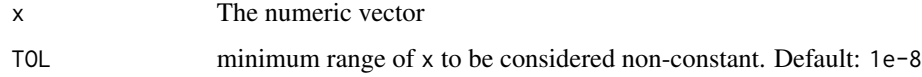

### Value

Is x constant?

<span id="page-25-0"></span>

Is this an integer?

### Usage

is\_integer(x, nneg = FALSE)

### Arguments

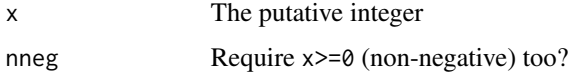

#### Value

Logical indicating whether x is an integer

is\_posNum *Is this object a positive number? (Or non-negative)*

### Description

Is this object a positive number? (Or non-negative)

### Usage

is\_posNum(x, zero\_ok = FALSE)

### Arguments

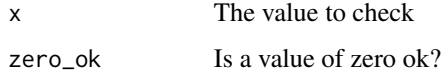

#### Value

Logical indicating if x is a single positive or non-negative number

<span id="page-26-0"></span>

Returns the vectorized upper triangle of a square matrix

#### Usage

mat2UT(x)

### Arguments

x A square matrix

#### Value

The vectorized upper triangle of x.

match\_exactly *Do these character vectors match exactly?*

### Description

Checks if a user-defined character vector matches an expected character vector. That is, they share the same lengths and entries in the same order. For vectors of the same lengths, the result is all(a  $== b$ ).

### Usage

```
match_exactly(
 user,
  expected,
  fail_action = c("message", "warning", "stop", "nothing")
)
```
#### Arguments

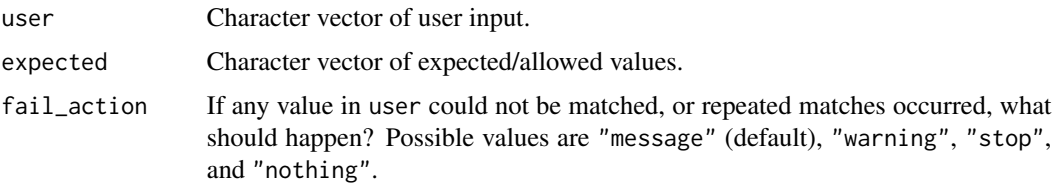

### <span id="page-27-0"></span>Details

Attributes are ignored.

#### Value

Logical. Do user and expected match?

match\_input *Match user inputs to expected values*

### Description

Match each user input to an expected/allowed value. Raise a warning if either several user inputs match the same expected value, or at least one could not be matched to any expected value. ciftiTools uses this function to match keyword arguments for a function call. Another use is to match brainstructure labels ("left", "right", or "subcortical").

#### Usage

```
match_input(
 user,
  expected,
  fail_action = c("stop", "warning", "message", "nothing"),
  user_value_label = NULL
)
```
#### Arguments

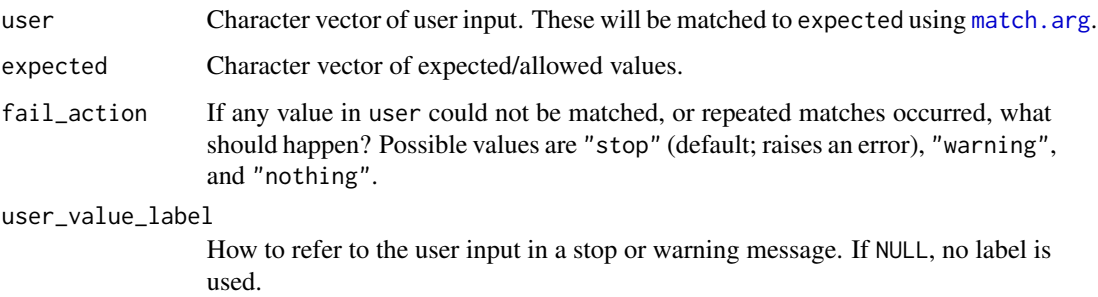

### Value

The matched user inputs.

<span id="page-28-0"></span>

Compute mean squares from variance decomposition

#### Usage

mean\_squares(vd)

### Arguments

vd The variance decomposition

### Value

The mean squares

#### Mode *Mode of data vector*

### Description

Get mode of a data vector. But use the median instead of the mode if all data values are unique.

### Usage

Mode(x)

### Arguments

x The data vector

### Value

The mode

<span id="page-29-0"></span>

Center the data across space and/or time, detrend, and scale, in that order. For dual regression, row centering is required and column centering is not recommended. Scaling and detrending depend on the user preference.

### Usage

```
norm_BOLD(
 BOLD,
  center_rows = TRUE,
  center_cols = FALSE,
  scale = c("local", "global", "none"),
  scale_sm_xifti = NULL,
  scale_sm_FWHM = 2,
  TR = NULL,hpf = 0.01\mathcal{L}
```
### Arguments

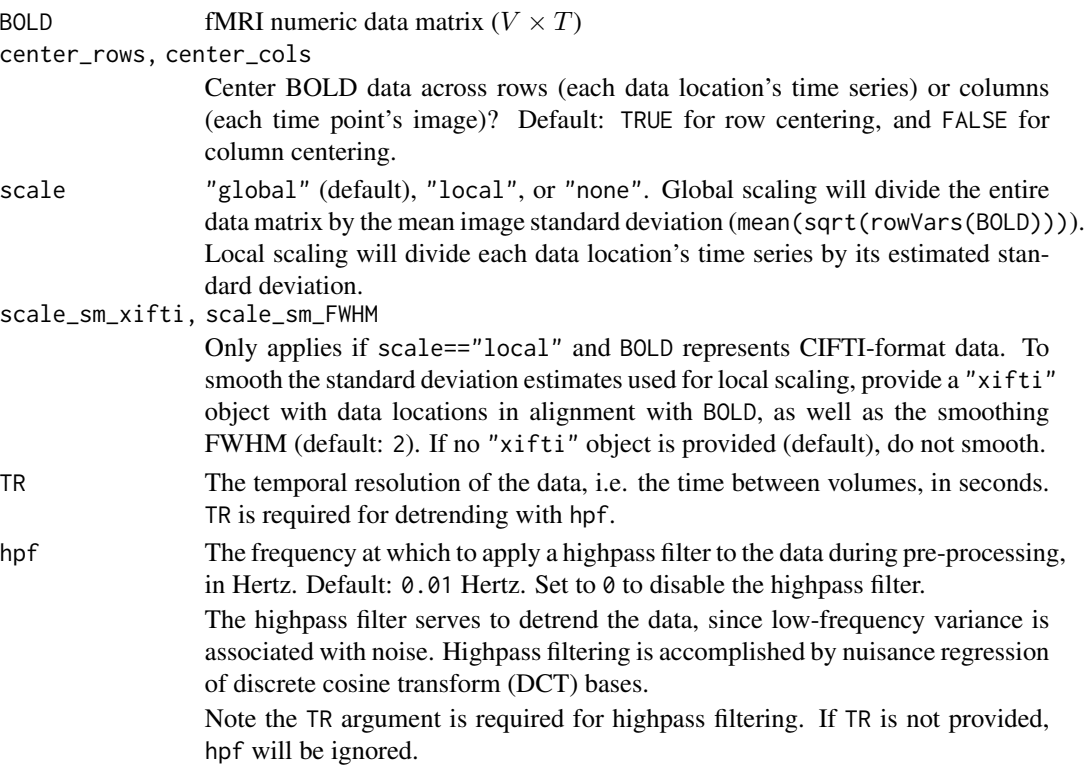

### <span id="page-30-0"></span>Value

Normalized BOLD data matrix  $(V \times T)$ 

nuisance\_regression *Nuisance regression*

### Description

Performs nuisance regression. Important note: the data and design matrix must both be centered, or an intercept must be included in the design matrix.

#### Usage

nuisance\_regression(Y, design)

### Arguments

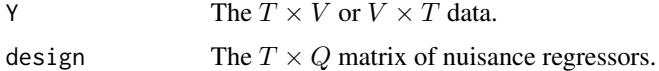

#### Value

The data after nuisance regression.

#### Examples

```
Y <- matrix(rnorm(700), nrow=100)
design <- cbind(seq(100), 1)
nuisance_regression(Y, design)
```
pad\_vol *Pad 3D Array*

#### Description

Pad a 3D array by a certain amount in each direction, along each dimension. This operation is like the opposite of cropping.

#### Usage

 $pad\_vol(x, padding, fill = NA)$ 

 $uncrop\_vol(x, padding, fill = NA)$ 

#### <span id="page-31-0"></span>Arguments

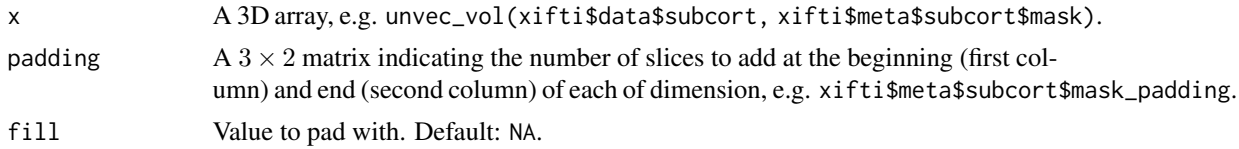

### Value

The padded array

#### Examples

```
x \leftarrow \text{array}(\text{seq}(24), \text{dim=c}(2,3,4))y <- pad_vol(x, array(1, dim=c(3,2)), 0)
stopifnot(all(dim(y) == dim(x)+2))stopifnot(sum(y) == sum(x))z <- crop_vol(y)$data
stopifnot(identical(dim(x), dim(z)))
stopifnot(max(abs(z - x))==0)
```
PCA *PCA for tall matrix*

### Description

Efficient PCA for a tall matrix (many more rows than columns). Uses the SVD of the covariance matrix. The dimensionality of the result can be preset with Q or estimated with PESEL.

#### Usage

PCA(X, center = TRUE,  $Q = NULL$ ,  $Q_{max} = 100$ , Vdim = 0)

### Arguments

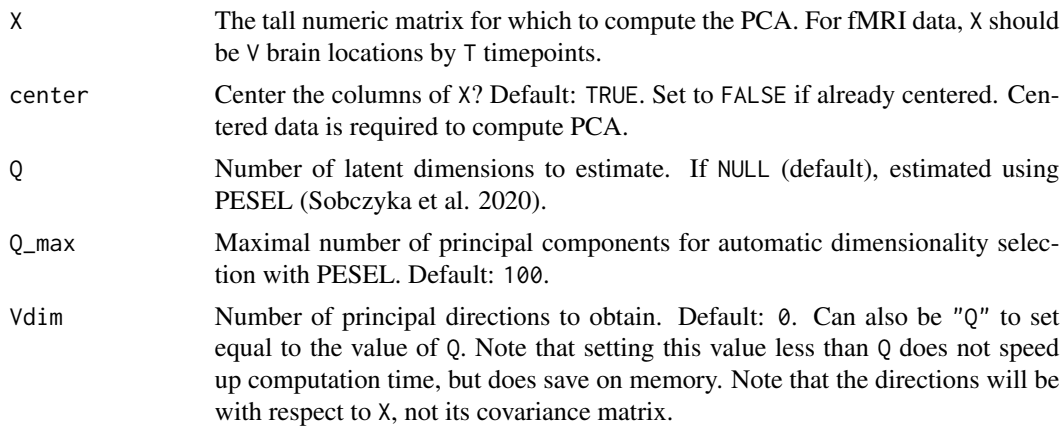

#### <span id="page-32-0"></span>pct\_sig 33

### Value

The SVD decomposition

#### Examples

```
U <- matrix(rnorm(900), nrow=300, ncol=3)
V <- matrix(rnorm(15), nrow=3, ncol=5)
PCA(U %*% V)
```
pct\_sig *Convert data values to percent signal.*

### Description

Convert data values to percent signal.

### Usage

pct\_sig(X, center = median, by = c("column", "all"))

#### Arguments

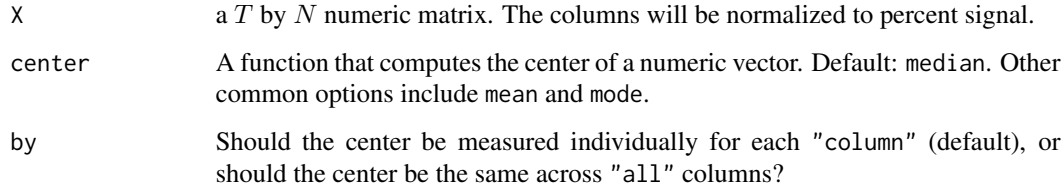

### Value

X with its columns normalized to percent signal. (A value of 85 will represent a -15% signal change.)

plot\_FC *Plot FC*

### Description

Plot a functional connectivity matrix.

### Usage

```
plot_FC(
 FC,
 zlim = c(-1, 1),diag_val = NULL,
 title = "FC matrix",
 cols = color_palette("Beach"),
 cleg_ticks_by = diff(zlim)/2,
 cleg_digits = NULL,
 labels = NULL,
 lines = NULL,
 lines_col = "black",
 lines\_lwd = 1,cex = 0.8)
```
### Arguments

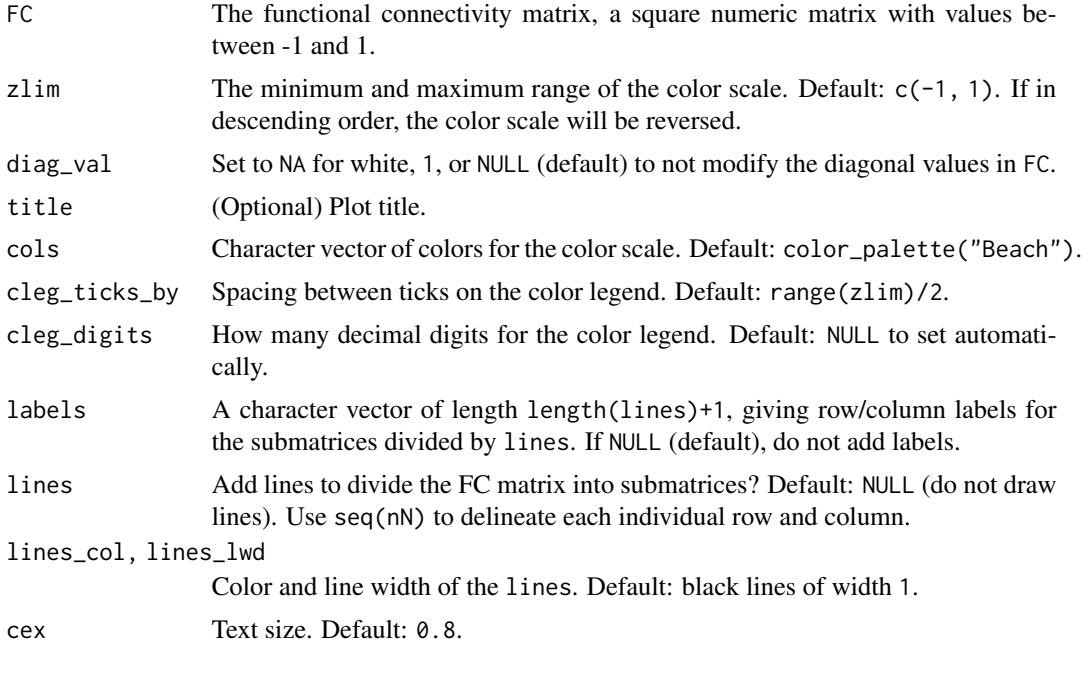

read\_nifti *Wrapper to functions for reading NIFTIs*

### Description

Tries RNifti::readNifti, then oro.nifti::readNIfTI. If neither package is available an error is raised.

<span id="page-33-0"></span>

### <span id="page-34-0"></span>scale\_design\_mat 35

### Usage

read\_nifti(nifti\_fname)

#### Arguments

nifti\_fname The file name of the NIFTI.

### Details

For oro.nifti::readNIFTI the argument reorient=FALSE will be used.

### Value

The NIFTI

scale\_design\_mat *Scale a design matrix*

### Description

Scale the columns of a matrix by dividing each column by its highest-magnitude value, and then subtracting its mean.

#### Usage

```
scale_design_mat(x, doRows = FALSE)
```
#### Arguments

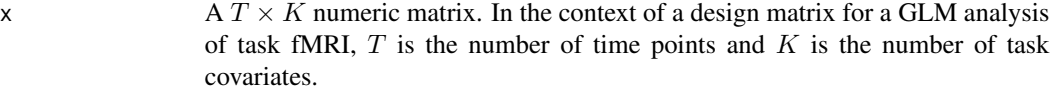

doRows Scale the rows instead? Default: FALSE.

#### Value

The scaled design matrix

### Examples

```
scale_design_mat(cbind(seq(7), 1, rnorm(7)))
```
<span id="page-35-0"></span>

Centers and scales the columns of a matrix robustly

#### Usage

```
scale_med(mat, TOL = 1e-08, drop_const = TRUE, doRows = FALSE)
```
#### Arguments

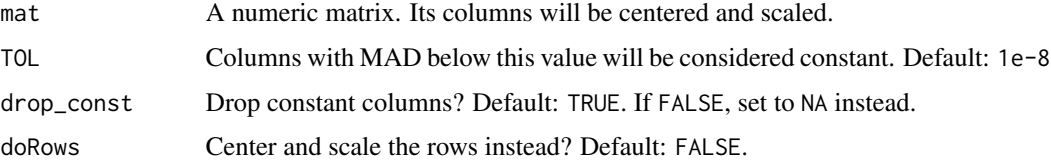

#### Details

Centers each column on its median, and scales each column by its median absolute deviation (MAD). If there are constant-valued columns, they are removed if drop\_const or set to NA if !drop\_const, and a warning is raised. If all columns are constant, an error is raised.

#### Value

The input matrix with its columns centered and scaled.

scale\_timeseries *Scale the BOLD timeseries*

### Description

Scale the BOLD timeseries

#### Usage

```
scale_timeseries(
  BOLD,
  scale = c("auto", "mean", "sd", "none"),
  transpose = TRUE
\mathcal{E}
```
#### <span id="page-36-0"></span>sign\_flip 37

### Arguments

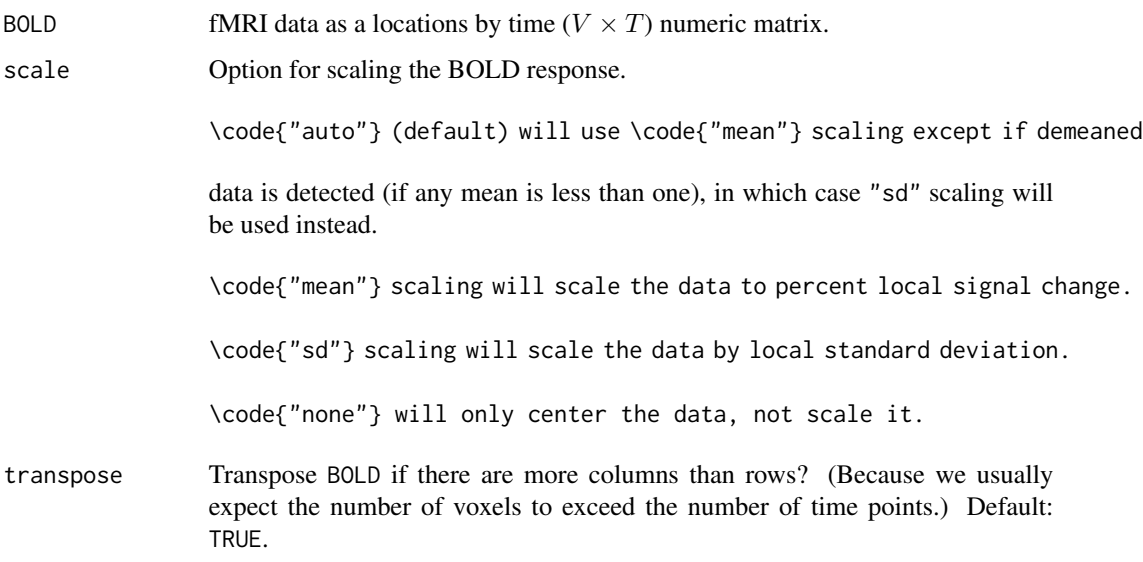

### Value

Scale to units of percent local signal change and centers

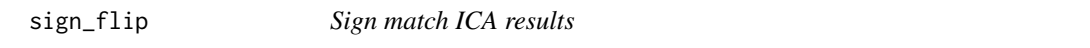

### Description

Flips all source signal estimates (S) to positive skew

### Usage

sign\_flip(x)

### Arguments

x The ICA results: a list with entries "S" and "M"

### Value

x but with positive skew source signals

<span id="page-37-0"></span>

Does the vector have a positive skew?

#### Usage

skew\_pos(x)

#### Arguments

x The numeric vector for which to calculate the skew. Can also be a matrix, in which case the skew of each column will be calculated.

#### Value

TRUE if the skew is positive or zero. FALSE if the skew is negative.

sum\_neighbors\_vol *Sum of each voxel's neighbors*

#### Description

For each voxel in a 3D logical or numeric array, sum the values of the six neighboring voxels.

#### Usage

```
sum_neighbors_vol(arr, pad = 0)
```
#### Arguments

arr The 3D array. pad In order to compute the sum, the array is temporarily padded along each edge with the value of pad. 0 (default) will mean that edge voxels reflect the sum of 3-5 neighbors whereas non-edge voxels reflect the sum of 6 neighbors. An alternative is to use a value of NA so that edge voxels are NA-valued because they did not have a complete set of six neighbors. Perhaps another option is to use mean(arr).

#### Details

Diagonal voxels are not considered adjacent, i.e. the voxel at (0,0,0) is not adjacent to the voxels at  $(1,1,0)$  or  $(1,1,1)$ , although it is adjacent to  $(1,0,0)$ .

### <span id="page-38-0"></span>unmask\_mat 39

#### Value

An array with the same dimensions as arr. Each voxel value will be the sum across the immediate neighbors. If arr was a logical array, this value will be between 0 and 6.

unmask\_mat *Unmask matrix data*

## Description

Insert empty rows or columns to a matrix. For example, medial wall vertices can be added back to the cortex data matrix.

#### Usage

 $unmask_matrix, mask, mask\_dim = 1, fill = NA)$ 

### Arguments

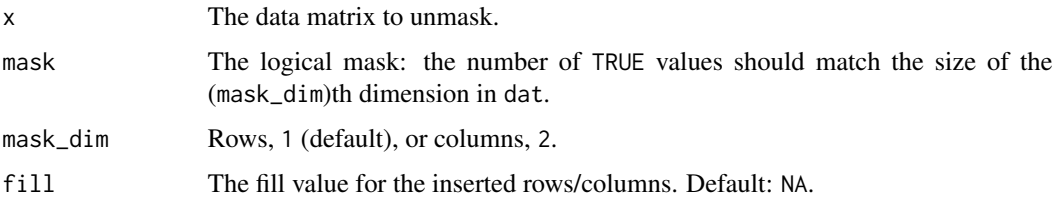

#### Value

The unmasked matrix.

unvec\_mat *Transform vector data to image*

#### Description

From a  $v \times p$  matrix of vectorized data and an  $m \times n$  image mask with v in-mask locations, create a list of  $p \, m \times n$  data arrays in which the mask locations are filled in with the vectorized data values.

Consider using abind:: abind to merge the result into a single array.

#### Usage

```
unvec_mat(x, mask, fill_value = NA)
```
#### <span id="page-39-0"></span>Arguments

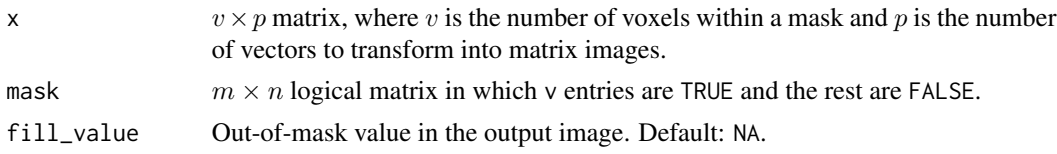

### Value

A list of masked values from x

#### Examples

```
x <- unvec_mat(
 cbind(seq(3), seq(2,4), seq(3,5)),
 matrix(c(rep(TRUE, 3), FALSE), ncol=2),
 0
)
y <- array(c(1,2,3,0,2,3,4,0,3,4,5,0), dim=c(2,2,3))
stopifnot(identical(x[[1]], y[,,1]))
stopifnot(identical(x[[2]], y[,,2]))
stopifnot(identical(x[[3]], y[,,3]))
```
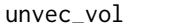

Convert vectorized data back to volume

### Description

Un-applies a mask to vectorized data to yield its volumetric representation. The mask and data should have compatible dimensions: the number of rows in dat should equal the number of locations within the mask.

#### Usage

unvec\_vol(dat, mask, fill = NA)

### Arguments

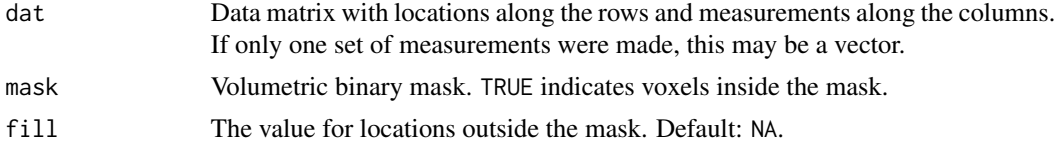

### Value

The 3D or 4D unflattened volume array

<span id="page-40-0"></span>

Returns the symmatric square matrix from a vector containing the upper triangular elements

#### Usage

 $UT2mat(x, diag = 0, LT = 0)$ 

### Arguments

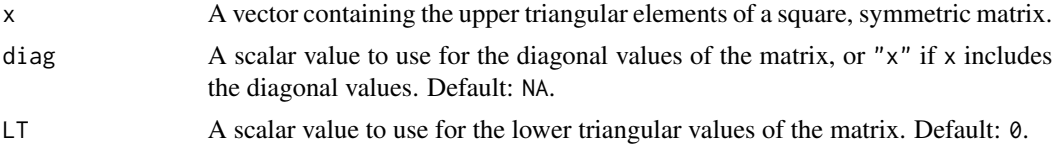

### Value

A symmetric matrix with the values of x in the upper and lower triangles and the value diag on the diagonal.

validate\_design\_mat *Validate design matrix*

### Description

Coerces design to a numeric matrix, and optionally checks that the number of rows is as expected. Sets constant-valued columns to 1, and scales all other columns.

#### Usage

```
validate_design_mat(design, T_ = NULL)
```
#### Arguments

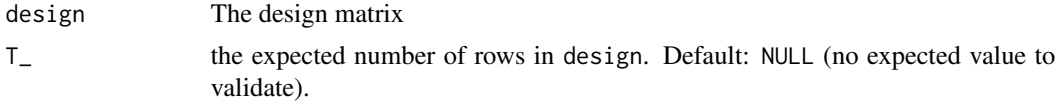

### Value

The (modified) design matrix

<span id="page-41-0"></span>

Calculate the various ANOVA sums of squares for repeated measures data.

### Usage

```
var_decomp(x, verbose = FALSE)
```
### Arguments

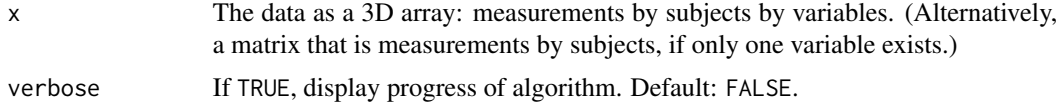

### Value

The variance decomposition

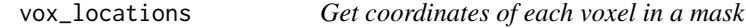

### Description

Made for obtaining voxel locations in 3D space from the subcortical metadata of CIFTI data: the volumetric mask, the transformation matrix and the spatial units.

### Usage

vox\_locations(mask, trans\_mat, trans\_units = NULL)

### Arguments

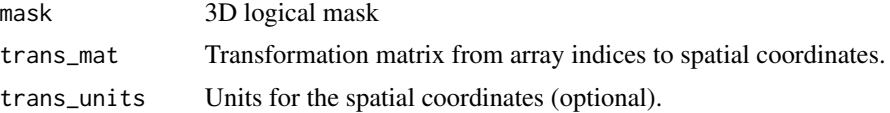

### Value

A list: coords and trans\_units.

# <span id="page-42-0"></span>Index

all\_binary, [3](#page-2-0) all\_integers, [3](#page-2-0) as.matrix\_ifti, [4](#page-3-0) bandstop\_filter, [5](#page-4-0) carpetplot, [5](#page-4-0) carpetplot\_stack, [7](#page-6-0) cheby2, *[5](#page-4-0)* colCenter, [8](#page-7-0) color\_palette, [8](#page-7-0) CompCor, [9,](#page-8-0) *[11](#page-10-0)* CompCor\_HCP, [11](#page-10-0) coordlist\_to\_vol, [13](#page-12-0) crop\_vol, [14](#page-13-0) dct2Hz *(*dct\_convert*)*, [15](#page-14-0) dct\_bases, *[11](#page-10-0)*, [14,](#page-13-0) *[15](#page-14-0)* dct\_convert, [15](#page-14-0) despike\_3D, [16](#page-15-0) detrend, [16](#page-15-0) dilate\_mask\_vol, [17](#page-16-0) dim\_reduce, [18](#page-17-0) dual\_reg, [18](#page-17-0) dual\_reg\_parc, [20](#page-19-0) erode\_mask\_vol, [21](#page-20-0) fMRItools, [22](#page-21-0) fMRItools-package *(*fMRItools*)*, [22](#page-21-0) fsl\_bptf, [22](#page-21-0) hat\_matrix, [23](#page-22-0) Hz2dct *(*dct\_convert*)*, [15](#page-14-0) infer\_format\_ifti, *[24](#page-23-0)*, [24](#page-23-0) infer\_format\_ifti\_vec, [24](#page-23-0) is\_1, [25](#page-24-0) is\_constant, [25](#page-24-0) is\_integer, [26](#page-25-0)

is\_posNum, [26](#page-25-0)

mat2UT, [27](#page-26-0) match.arg, *[28](#page-27-0)* match\_exactly, [27](#page-26-0) match\_input, [28](#page-27-0) mean\_squares, [29](#page-28-0) Mode, [29](#page-28-0) norm\_BOLD, [30](#page-29-0) nuisance\_regression, [31](#page-30-0) pad\_vol, [31](#page-30-0) PCA, [32](#page-31-0) pct\_sig, [33](#page-32-0) plot\_FC, [33](#page-32-0) read\_nifti, [34](#page-33-0) scale\_design\_mat, [35](#page-34-0) scale\_med, [36](#page-35-0) scale\_timeseries, [36](#page-35-0) sign\_flip, [37](#page-36-0) skew\_pos, [38](#page-37-0) sum\_neighbors\_vol, [38](#page-37-0) uncrop\_vol *(*pad\_vol*)*, [31](#page-30-0) unmask\_mat, [39](#page-38-0) unvec\_mat, [39](#page-38-0) unvec\_vol, [40](#page-39-0) UT2mat, [41](#page-40-0) validate\_design\_mat, [41](#page-40-0) var\_decomp, [42](#page-41-0) vox\_locations, [42](#page-41-0)